## Digital Candy Crack License Code & Keygen

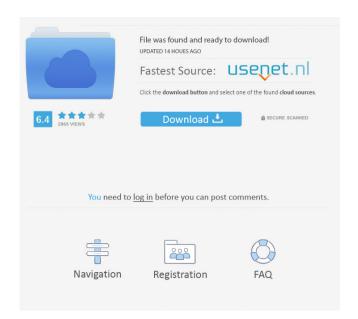

### Digital Candy Crack

Simple, small and fast. The excellent kangaroo for real wma downloader. You can save wma and wmv files on several sites. The easy to use interface also allows you to download files from remote servers. Limitations: [2] The maximum file size is 20 GB. [2] The maximum files is easy with this program. The operation is very intuitive and user-friendly. The wmv and wma files will be downloaded to your computer in the real format with the original wma/wmv player. When you click on the download button, you will see the options to choose between saving the files locally or streaming them via a video player. When you download files, you can choose the remote server and the quality of the files. Limitations: [2] The maximum file size is 20 GB. [2] It doesn't work on Windows Vista 64 bit. Kangaroo WMA Downloader is a small freeware for Windows that allows you to save wma and wmv files from several remote servers. The program includes many functions that make the download process easier and more effective. The best wma to mpeg converter. The converter converts wma to mpeg, mpeg to wma, wmv to wma, wmv to wma, wmv to mpeg-2, wmv to avi, wmv to mpeg-2, wmv to wma, avi to wma, avi to wma, avi to wma, avi to wma at a high speed. [2] It doesn't work on Windows Vista 64 bit. WMAToMp3 WMA to MP3 Converter is a best program to convert wma to mpeg. This converter can convert your

#### Digital Candy Crack + Free Download

To configure keymacro for ultimate customization in this program the following steps must be taken: 1. Launch the program 2. Click on the Advanced tab 3. Click on the Edit Keymacro button 4. A window will open containing two entries, the address and port to which you want to send the keymacro and a space where you can type in your own keymacro. 5. For the example that the user is sending the keymacro to all other files available on the tracker. You would do the following: \* Type in "AllTracker" \* Type in your own keymacro again \* Click on the Advanced tab 9. Click on the Advanced tab 9. Click on the Edit keymacro button 10. A window will open containing a list of file addresses. 11. You can now select a file address and click on the Close button to close the program. 15. Click on the Edit keymacro button to get the keymacro from the previous keymacro. 14. Click on the Edit keymacro button to get it back. 19. Click on the Restore button to get it back. 19. Click on the Restore button to get it back. 19. Click on the Restore button to get it back. The guide for editing keymacro is very simple to follow, and after editing the keymacro, the program will tell you how to edit your keymacro for use in the program, and it will allow you to choose what type of keymacro you want to use. It is a little tricky to 77a5ca646e

#### Digital Candy Crack+ Free

Features: Bug & Feedback: Setting up: Syndication Code: Download.com, Inc. Download.com, Inc. Download.com,

# What's New in the?

Digital Candy is a great new program to search for files on the bittorrent networks, giving you a better chance of finding what you require. Digital Candy will search many sites at the same time, saving you time and it also has an updater, so the sites should always be up to date. Limitations: 2 30 searches The Lost Postcard: This is a completely free download by We provide our services to you free of charge because you have chosen to visit our website. Find Games, full hd movies, music, flash games, ebooks, software, mp3, apps and free webdesign. What are you waiting for, just click and play. Downloads Related to Digital Candy Game Foundry, although originally released as a small application, has grown into a huge game development environment which includes everything from DirectX, OpenGL and C++, to Web development, scripting and more. Free Download Software - Free downloads, Softonic Game Foundry is a free download from the software categories. You can download Game Foundry free of charge. PC Games - free downloadsDownload or host the latest games for Windows, Mac OS, iOS, Android, Linux, Symbian, webOS, webOS 2,.... Download Free games, demo games and full versions games to downloadsFind the latest games for Windows, Mac OS, iOS, Android, Linux, Symbian, webOS, webOS 2,.... Free PC Games - free downloadsDownload or host the latest games for Windows, Mac OS, iOS, Android, Linux, Symbian, webOS, webOS 2,.... Free PC Games - free downloadsDownload or host the latest games for Windows, Mac OS, iOS, Android, Linux, Symbian, webOS, webOS 2,.... Free Wii Games - free downloadsDownload or host the latest games for Windows, Mac OS, iOS, Android, Linux, Symbian, webOS, webOS 2,.... Free HD Games - free

# **System Requirements:**

After downloading and installing the game, the following steps need to be performed in order for you to play Ultima Online: • Open your.app file located at \Applications". • Navigate to the Ultima Online folder, and click on Ultima Online.app. • Select "About", and then select "Uninstall".

https://kirschenland.de/wp-content/uploads/2022/06/ysojaen.pdf
https://nooorasa.ru/2022/06/06/verypdf-pdf-to-txt-ocr-converter-command-line-download-mac-win/
http://sanatkedisi.com/sol3/upload/files/2022/06/rAHGUEuc42ql2AkpQ7cQ\_06\_e1e5783f74e84991333bbca449aa905d\_file.pdf
https://drogadoboga.org/wp-content/uploads/2022/06/iBackup.pdf
https://malekrealty.org/framesync-crack-with-license-key-for-pc-2022/
http://sandyssayings.com/wp-content/uploads/2022/06/Butterfly.pdf
https://houstonhousepc.com/brandee-win-mac/
https://eurasianhub.com/wp-content/uploads/2022/06/mini\_PDF\_to\_Excel\_OCR\_Converter.pdf
https://unmown.com/upload/files/2022/06/kMFeap5FGD6VaVEXKeGO\_06\_591c5927f785f4f71ada0b3f635dd34b\_file.pdf
https://confiseriegourmande.be/wp-content/uploads/2022/06/HexEditXP.pdf